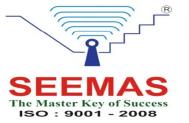

# SEEMAS ACADEMY

A Division of Satish Mulge's Excellance Education Academy; Regd. No. U80903PN2010PTC135851

Corp. Office:-"Kishor Villa", Old Prabhadevi Road, Mumbai - 25 Training Center:- Shukrawar Peth, Ajoba Ganpati Road, Solapur - 02 Contact: +91 217 2320103, +91 9422459887, +91 7720037897 email: <a href="mailto:seemasacademy@gmail.com">seemasacademy@gmail.com</a> | <a href="mailto:info@seemasmidbrain.com">info@seemasmidbrain.com</a>

website: www.seemasmidbrain.com | www.seemasacademy.com | www.seemasindia.com

### **Online Exam Pattern**

- Questions distributed by Electronic systems, in this procedure the questions are randomly generates by the computers.
- In the exam, student can see the questions in 'N' number of rows and 1 column format.
- For answer there will be text box input the answer and submit it.
- Immediately, next question will get.
- Skip option to skip the question and go further to solve next question.
- As well as student can jump directly to any specific question types; for example Add Less,
   Multiplication, Division or All.
- On bottom, find the all question numbers with link and color code. Color indicates Red for 'Not Solved', Blue for 'Skipped' and Green for 'Solved'.
- Candidate should avoid pressing 'F5' or refresh or backspacing.

Note- Once student has clicked to submit button, student cannot modify the question; even, student cannot see or go to that question

## Examination procedure: 2 simple steps to know the procedure

### Step - 1: Venue

#### a. exam center:

- The exam administrator will issue instructions regarding the examination before the exam
- Administrator will complete the login of individual candidate on individual machine (computer) 5 minutes before @ scheduled time with the help of examiners in the center.
- The exam administrator or examiners are not Abacus Franchisee, instructor, or parent;
   they are outsiders.
- The exam administrator will receive the email list of students as per schedule their
   Username & Password or printed copy before 2 hours of real exam start at the center.

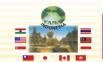

AFFILIATED WITH: Miyajima Institute of Soroban Education, Japan.

MEMBER OF: Pan Pacific Abacus & Mental Arithmetic Assn. Chinese Abacus & Mental Arithmetic Ass. Abacus Association, Japan.

RECOGNIZED BY: Taiwan Chamber of Commerce (ROC) Osaka Chamber of Commerce Japan

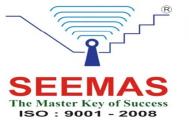

## SEEMAS ACADEMY

A Division of Satish Mulge's Excellance Education Academy; Regd. No. U80903PN2010PTC135851

Corp. Office:-"Kishor Villa", Old Prabhadevi Road, Mumbai - 25 Training Center:- Shukrawar Peth, Ajoba Ganpati Road, Solapur - 02 Contact: +91 217 2320103, +91 9422459887, +91 7720037897 email: <a href="mailto:seemasacademy@gmail.com">seemasacademy@gmail.com</a> | <a href="mailto:info@seemasmidbrain.com">info@seemasmidbrain.com</a>

website: www.seemasmidbrain.com | www.seemasacademy.com | www.seemasindia.com

#### b. Individual:

- If the exam center is not allotted; candidate can attend the competition exam individually from anywhere.
- The candidate will receive notification of competition exam link, Username and
  password on registered email or sms on registered mobile number on schedule exam
  date before 2 hours real exam starts.

Note: We suggest you to check a computer with good internet connectivity so that there is no breakage of internet during the exam

## Step – 2: Types of Question papers

## Type-1: Abacus Test

- Candidate has to start 'Abacus Test' first
- It consist 40- 50 questions as per Level
- Candidate has to solve these questions within stipulated time 10 minutes, with or without the help of ABACUS
- After completion of all questions or stipulated time 'Summery of the Test' generate automatically.

## Type-2: Anzan Test

- Candidate has to start 'Anzan Test' immediate after completion of 'Abacus Test'
- It consist 40- 50 questions as per Level
- Candidate has to solve these questions within stipulated time 4 minutes, without the
   help of ABACUS
- After completion of all questions or stipulated time 'Summery of the Test' generate automatically.
- Total competition exam time 14 minutes

## What to bring in Exam hall?

## Student must bring Abacus (Instrument) and pencil.

Notice: Once the Exam starts, student will not allow leaving the Exam room for any reason (to drink water, Urinal etc...) until the Exam is over and all other formalities are completed.

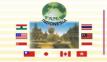

AFFILIATED WITH: Miyajima Institute of Soroban Education, Japan.

MEMBER OF: Pan Pacific Abacus & Mental Arithmetic Assn. Chinese Abacus & Mental Arithmetic Ass. Abacus Association, Japan.

RECOGNIZED BY: Taiwan Chamber of Commerce (ROC) Osaka Chamber of Commerce Japan